## **Support.exe**

Support.exe :

- 1. 2. a. b. c. 3. (4). [Support.exe](https://docs.itvgroup.ru/confluence/pages/viewpage.action?pageId=124979889) (. Support.exe). dump- log-: **dump-** \_ , dump- (1).  $log-$  ,  $log-$  (2). , dump- log- , **dump- log-** (3).
- . **!** (5), , support\_[date]\_[time].7z (6).

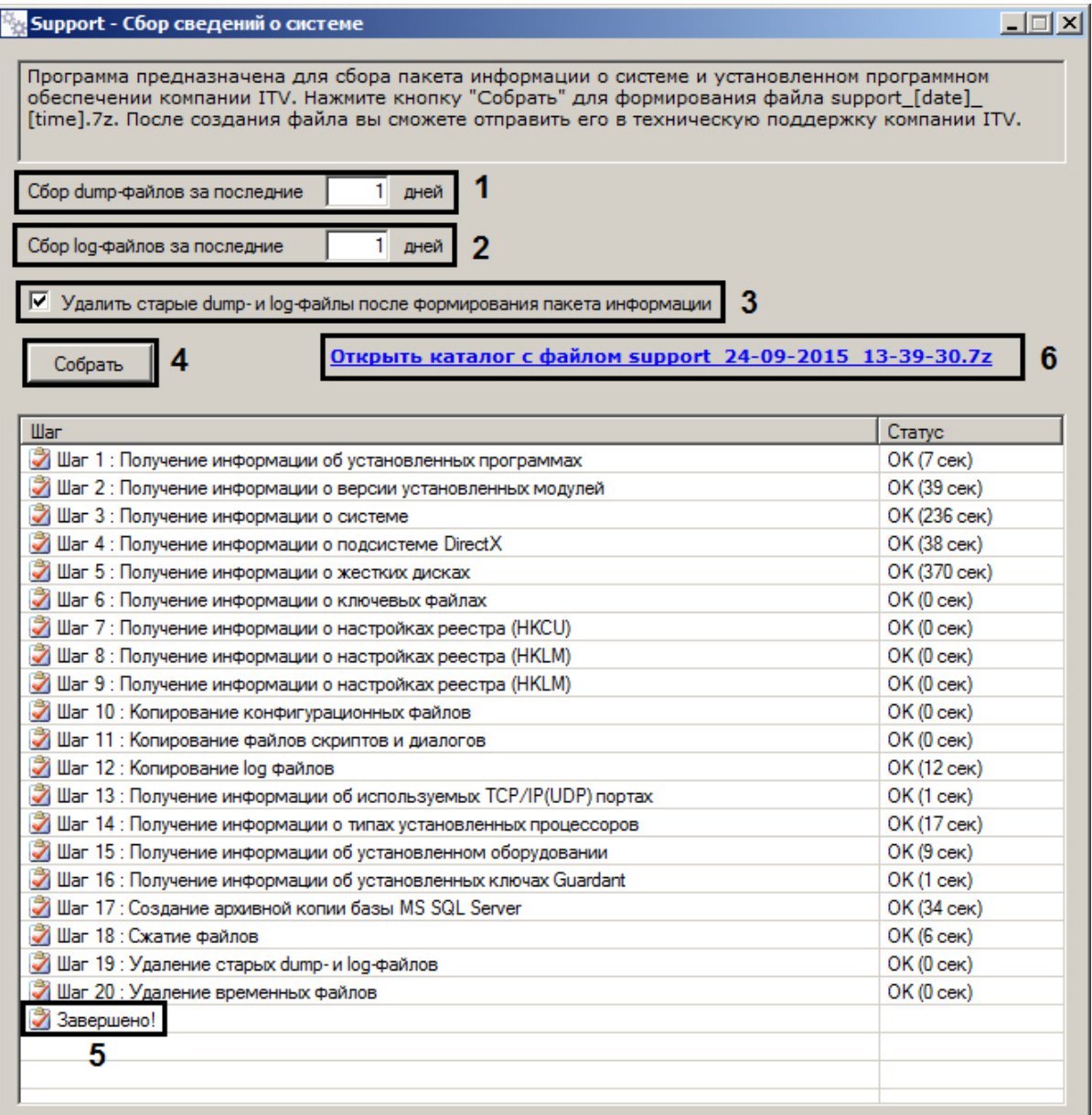

**support\_[date]\_[time].7z** support\_[date]\_[time].7z.

C:\Users\% %\\Support.